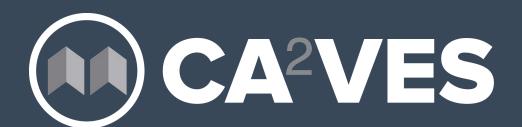

The Center for Aviation and Automotive Technological Education Using Virtual E-Schools

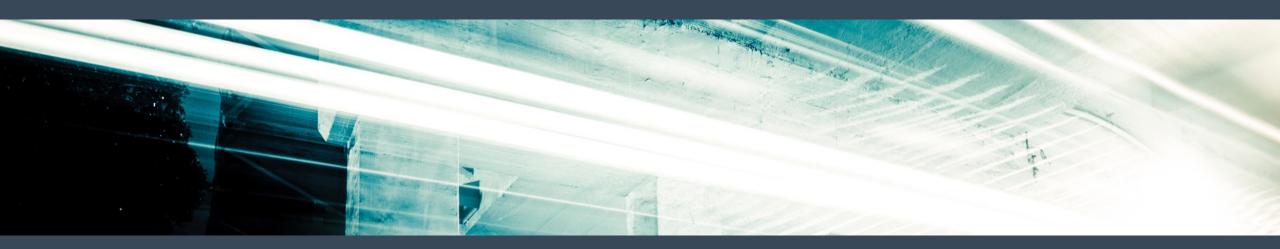

### **EducateWorkforce**

Center for Workforce Development and Clemson Online | March 31, 2017

### **Webinar Introductions**

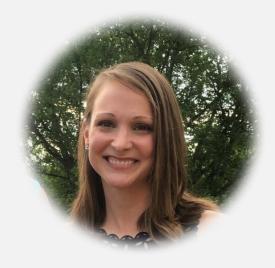

Ginny Moore, Ed.D.

Deputy Director of Partnership and Program Development

Clemson Online

Instructional Designer for EducateWorkforce CA<sup>2</sup>VES

0:864-238-7788

E: vehall@clemson.edu

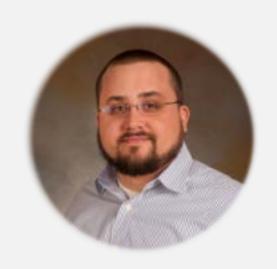

**Trae King** 

Systems Administrator
Clemson University

Lead Systems Administrator for EducateWorkforce CA<sup>2</sup>VES

0: 864-643-5343

E: lking2@clemson.edu

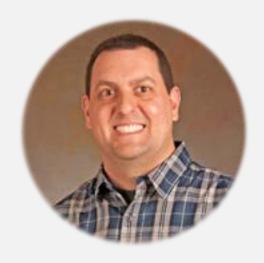

**Zachary Trabookis** 

Program Manager for Web Services

Clemson University Center for Workforce Development

Lead Programmer for EducateWorkforce CA<sup>2</sup>VES

0:864-656-1422

E: ztraboo@clemson.edu

## Agenda

This webinar will cover the following topics.

- Digital Learning
  - EducateWorkforce Defined and Course Offerings
  - Course Design Overview
  - Workflow
- Educational Technology
  - Open edX Platform
  - LMS, CMS, and Insights
  - Hosting Architecture
- Support Protocol
  - Help Form, Email for Communication, and Tracking Support Tickets
- Questions and Answers

## 4 Pillars of Workforce Development

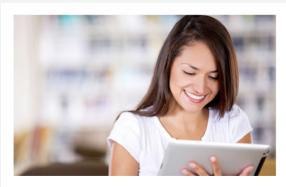

**Digital Learning:** Providing digital tools to increase access to information using virtual reality and e-learning

www.educateworkforce.com

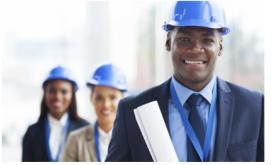

Career Pathways, College Affordability & Graduation Improvement:

Developing scholarship opportunities, innovative articulation programs, and stackable certificate options for postsecondary education

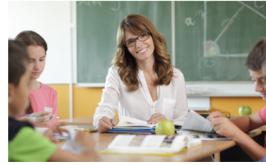

K-12 STEM Education Initiatives:

Facilitating recruitment, professional development, student engagement, and outreach and support

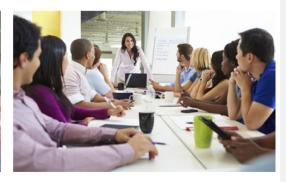

Research, Advocacy & Networking:

Integrating education, industry, research, organizations and the public to create awareness of workforce development challenges and resources

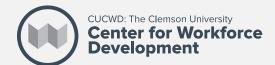

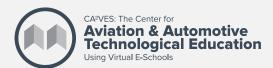

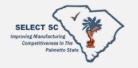

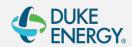

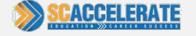

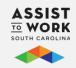

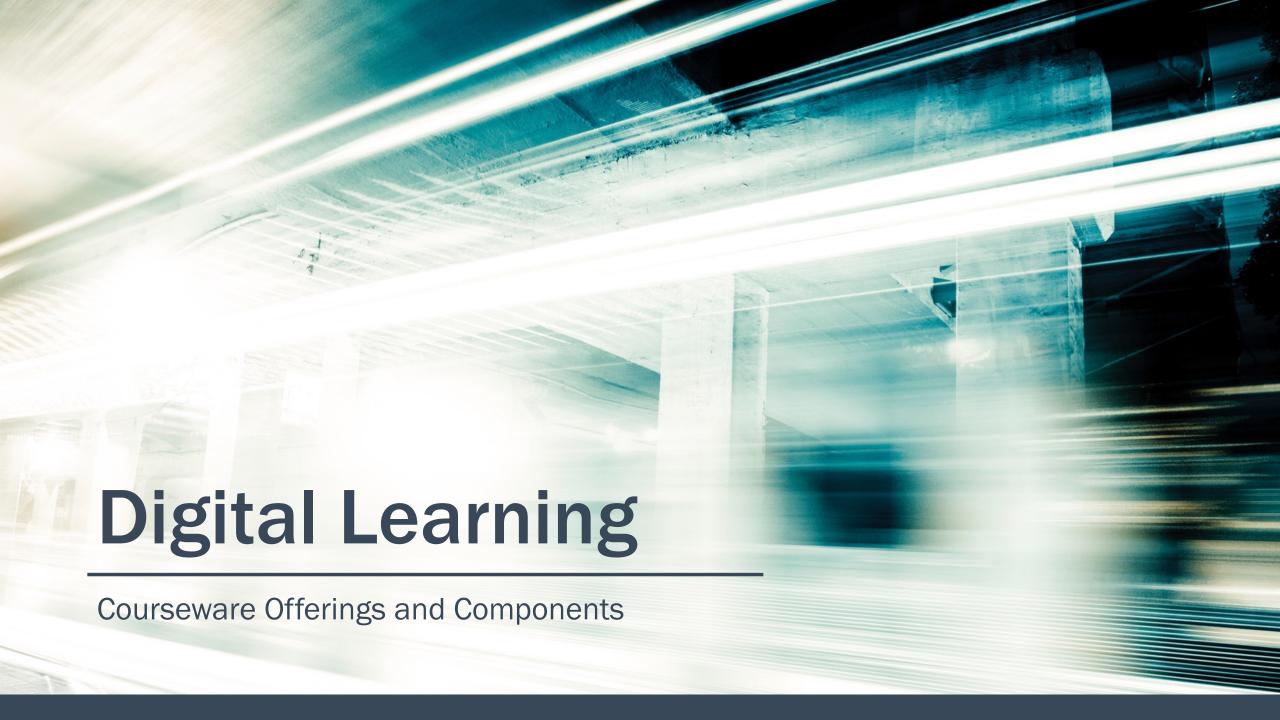

### **EducateWorkforce Defined**

Online learning platform tailored to unique needs of 2-year institutions and industry partners, focusing on technician education for the advanced manufacturing sector.

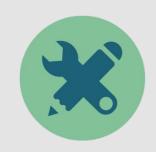

Individual Use

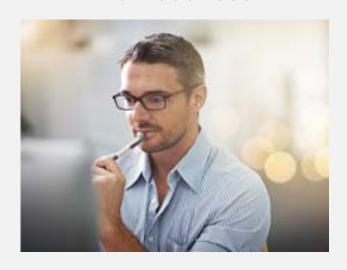

**Class Section** 

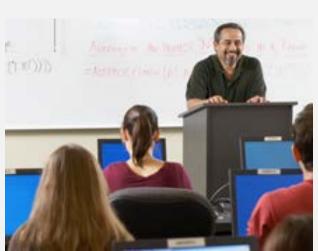

**Custom Subsite** 

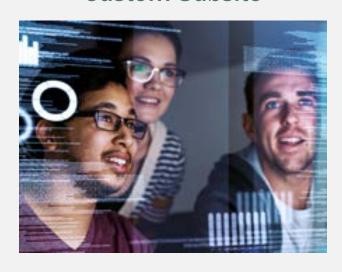

## **EducateWorkforce Offerings**

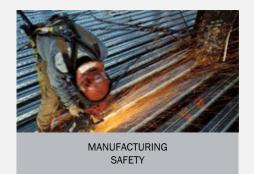

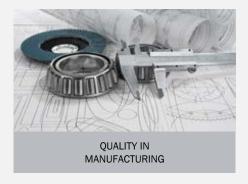

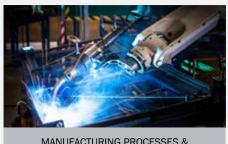

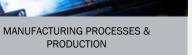

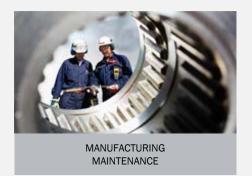

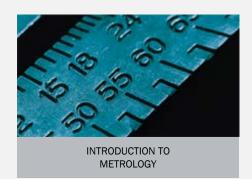

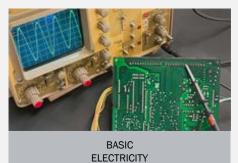

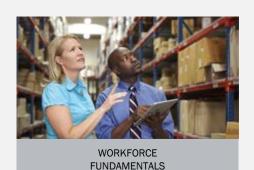

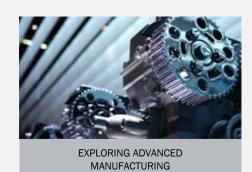

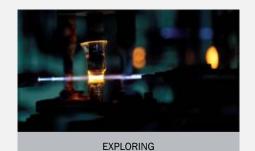

**ENGINEERING** 

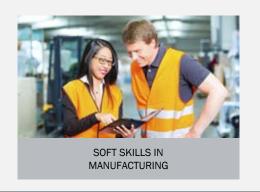

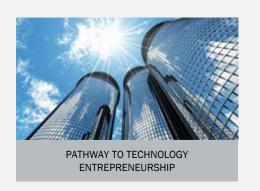

## **Educational Design**

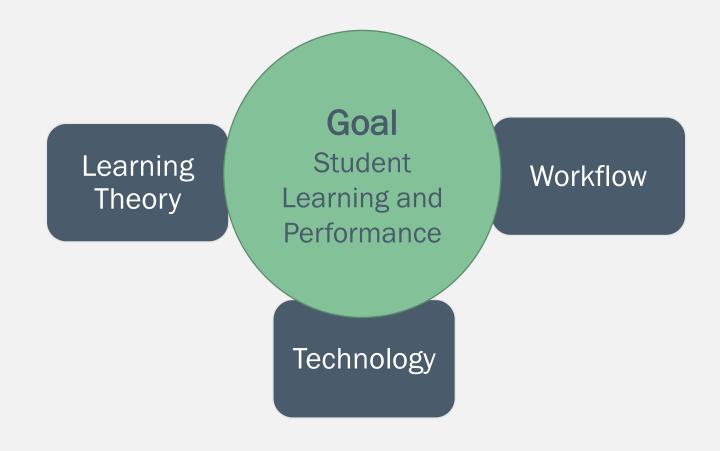

## **Learning Theory**

#### CAST: Universal Design for Learning (UDL)

Principle 1

#### **Affective Network**

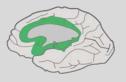

The WHY of Learning

Provide Multiple Means of *Engagement*to stimulate interest and motivation

Principle 2

#### **Recognition Network**

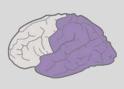

The WHAT of Learning

Provide Multiple Means of Representation to reach all learning styles

Principle 3

#### Strategic Network

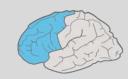

The **HOW** of Learning

Provide Multiple Means of

Action & Expression

to provide options for expressing knowledge

#### **Affective Network**

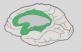

The WHY of Learning

Provide Multiple Means of Engagement

to stimulate interest and motivation

- Assessments are interactive, authentic, & allow for self-evaluation
- ✓ Learning materials provide opportunities for tactile manipulation of virtual and web-based resources
- Scaffolded learning is provided in the form of Introductions, Summaries, Connecting to New Knowledge, schedules, progress tracking, etc.

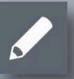

Activities & Assessments

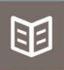

ePub

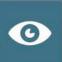

**Virtual Reality** 

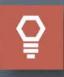

Glossary

#### UDL as a foundation for EducateWorkforce Curriculum

Recognition Network Provide Multiple Means of Principle 2 The WHAT of Learning Representation to reach all learning styles Open Text & ePub ✓ Key content presented in multiple formats **Video Lectures** √ Key terms are highlighted and defined **Virtual Reality** 0 ✓ Content adheres to web accessibility standards Glossary

#### UDL as a foundation for EducateWorkforce Curriculum

Principle 3 Strategic Network

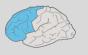

The **HOW** of Learning

Provide Multiple Means of

Action & Expression

to provide options for expressing knowledge

Items vary in format: **Activities &** Assessments Multiple Choice, True/False, Drag & Drop, Open Response with Rubrics, Virtual Manipulatives **Virtual Reality** 

## Workflow

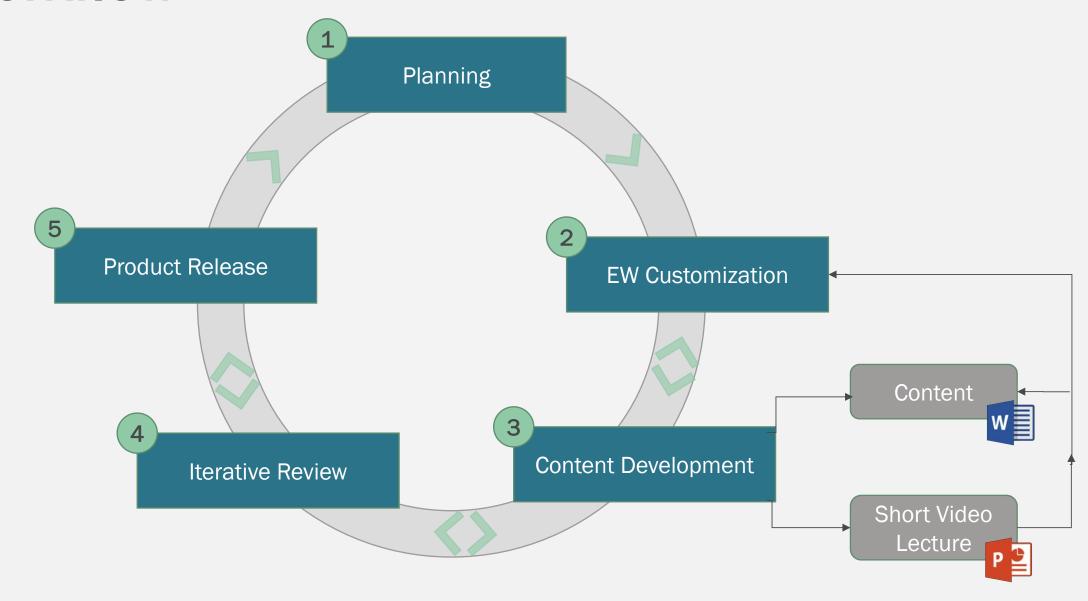

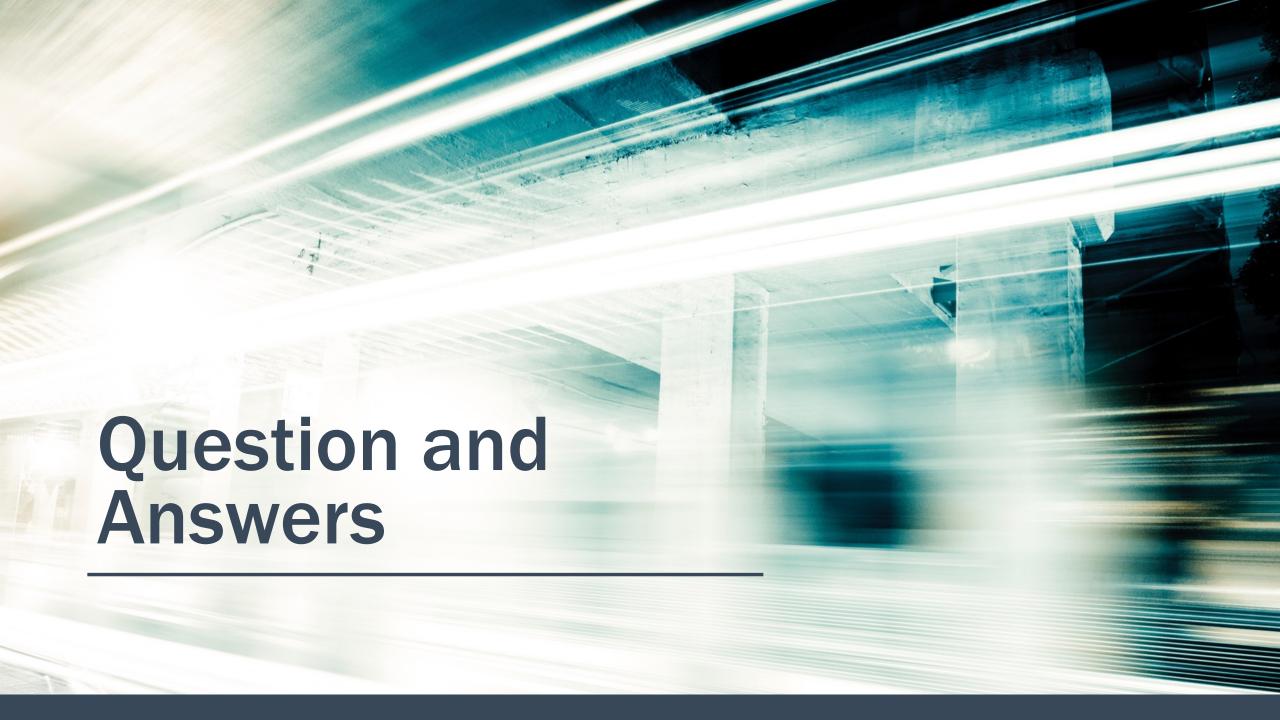

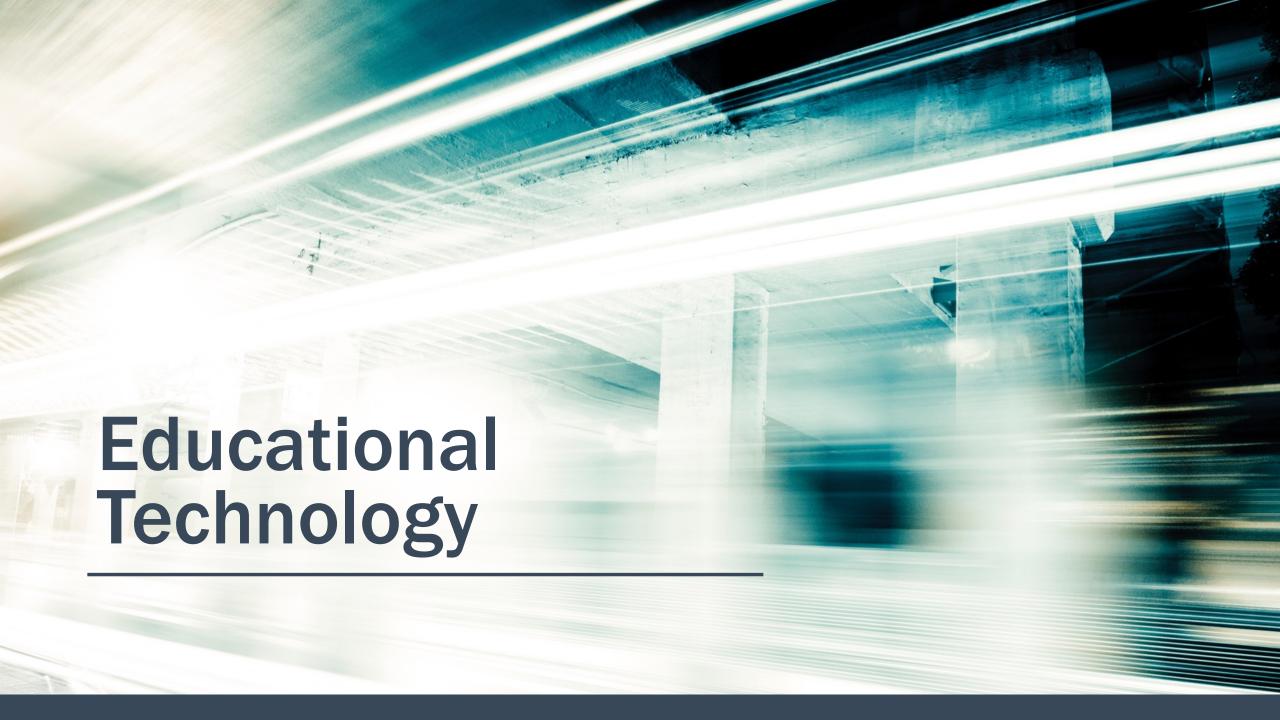

# Platform for Course Delivery, Management and Tracking

- Free to use and extend
  - Github
- Dedicated support
  - Slack (<u>openedx</u>)
  - Mailing Lists
  - Confluence
- <u>Technical Documentation</u>
- Utilized by several large contributors
  - MIT and Harvard founders

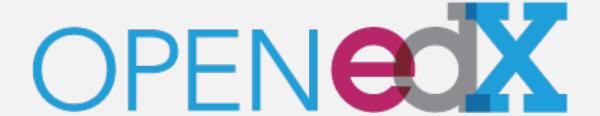

## Learning Management System (LMS)

### Navigating the LMS interface:

- ✓ Dashboard of Enrolled Courses
- ✓ Course Introduction and Overview
- ✓ Modules and Sections
- ✓ Review and Progress

## **Content Management System (CMS)**

Improve course development efficiency, consistency, and errors.

- ✓ Course Components for EducateWorkforce Add a content page to a new module section within an existing course.
- Template Course Create a three module course with limited number of sections per module.

## **Insights (Analytics)**

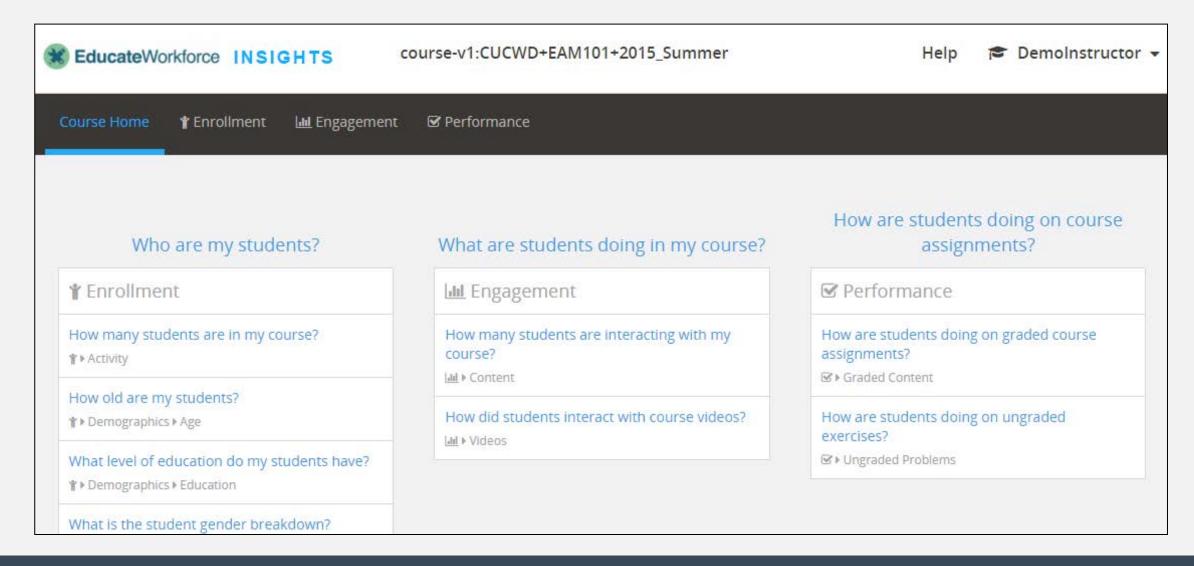

# **Insights Analytics:** Enrollment

- Demographics (Education) presents data computed for the 80.0% of enrolled students who provided a highest level of education completed.
  - \* All metrics below are computed from the provided highest level of education completed from account settings.
    - Advanced DegreeCollege DegreeHigh School Diploma or Less

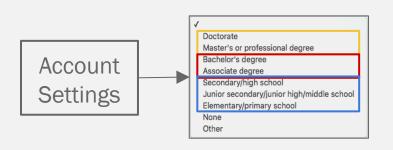

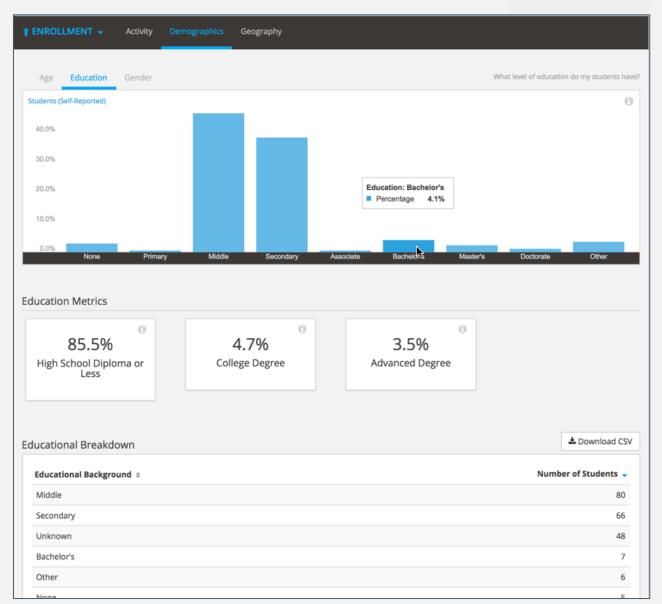

# Insights Analytics: Engagement

# Content number of active students and specific activities (watch video, tried problem) engaged with.

- \* Information is presented weekly.
  - Active Students
     visited one page of course content.
  - Watched a Video played one or more videos.
  - Tried a Problem submitted answer for standard problem.

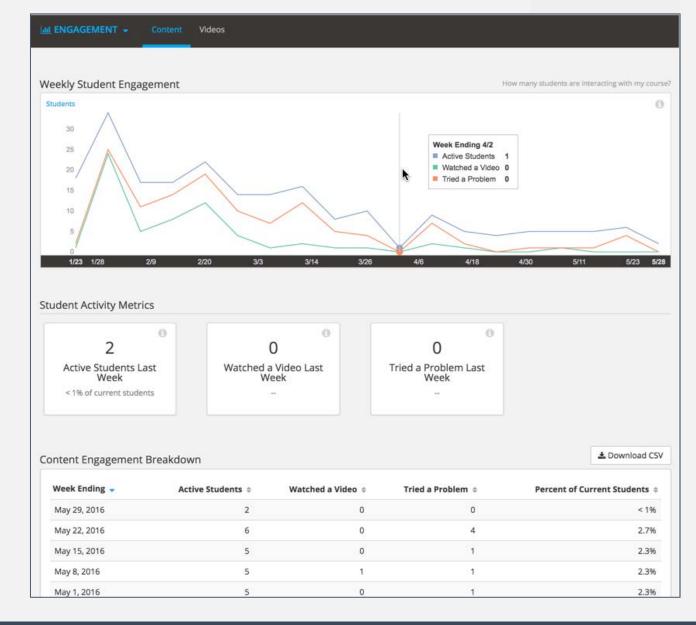

# Insights Analytics: Engagement

- Video Viewing Pattern
   chart shows number of learners who watched each segment of the video, and the number of replays for each segment.
  - \* View Live button reveals LMS content.
    - o Completion Rate estimated percentage of learners who watched the entire video.
    - O Started Video learners who started watching the video.
    - O Finished Video learners who watched the video to the end.

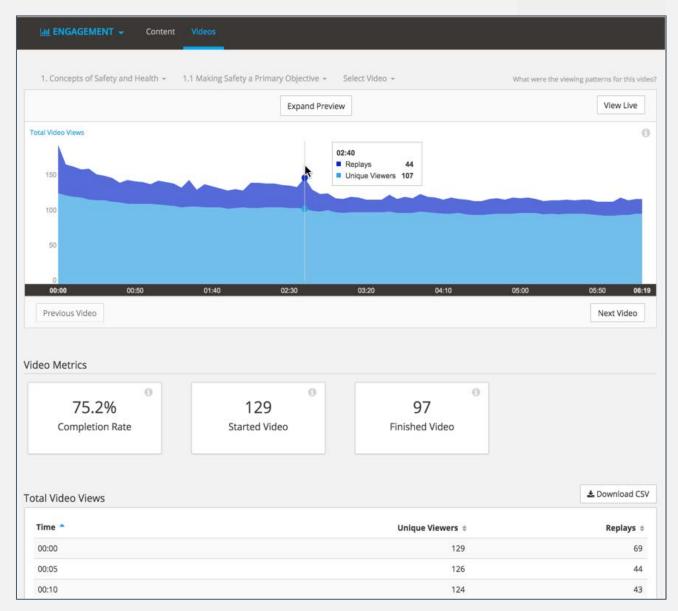

# **Insights Analytics:** Performance

- Graded Problem Content
   each bar shows the average number of
   correct and incorrect submissions for
   problems within a section.
  - \* Only the last submission from each learner is counted.
    - Activities are setup to have infinite attempts.
    - Module Reinforcements generally allow for 1 attempt.

(Exception: Drag and Drop problems due to difficulty level; these problem types are setup as infinite attempts)

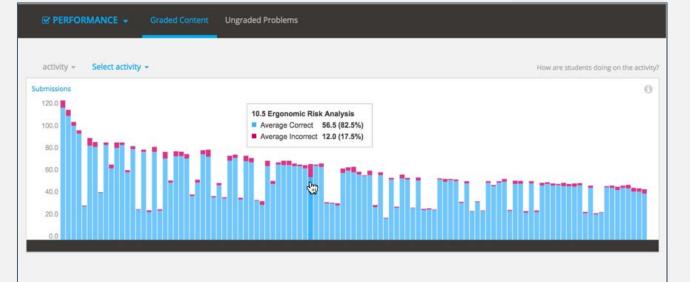

#### Assignment Submissions

| Order * | Assignment Name \$                                   | Problems ‡ | Average<br>Correct # | Average<br>Incorrect \$ | Average Submissions Per<br>Problem \$ | Percentage<br>Correct \$ |
|---------|------------------------------------------------------|------------|----------------------|-------------------------|---------------------------------------|--------------------------|
| 1       | 1.1 Making Safety a Primary Objective                | 3          | 119.3                | 6.7                     | 126.0                                 | 94.7%                    |
| 2       | 1.2 Safety and Health Managers                       | 2          | 112.0                | 5.5                     | 117.5                                 | 95.3%                    |
| 3       | 1.3 Creating a Safety Culture                        | 2          | 103.0                | 3.5                     | 106.5                                 | 96.7%                    |
| 4       | 2.1 Occupational Safety and Health<br>Administration | 2          | 96.0                 | 3.0                     | 99.0                                  | 97.0%                    |
| 5       | 2.2 Occupational Safety and Health<br>Adminstration  | 3          | 30.3                 | 0.7                     | 31.0                                  | 97.8%                    |
| 6       | 2.3 Additional Safety Agencies                       | 2          | 85.0                 | 7.0                     | 92.0                                  | 92.4%                    |
| 7       | 3.1 Process Safety Management (OSHA standard)        | 3          | 84.0                 | 4.3                     | 88.3                                  | 95.1%                    |
| 8       | 3.2 The Importance of Good Housekeeping              | 2          | 43.0                 | Ş:                      | 43.0                                  | 100.0%                   |
| 9       | 3.3 Hazard Communication                             | 3          | 85.7                 | 2.3                     | 88.0                                  | 97.3%                    |
| 10      | 3.4 Safety Data Sheets (SDS) (OSHA Form<br>174)      | 2          | 64.5                 | 3.5                     | 68.0                                  | 94.9%                    |

# On-Premise Hosting Infrastructure

- Cost savings were a factor when deciding to host locally.
  - Future hosting will migrate to a cloud provider to accommodate more users and keep costs lower.
- Data store (MySQL, MongoDB) and web applications (Insights, LMS, and CMS) are fault tolerant and reliable systems.

#### PUBLIC NETWORK

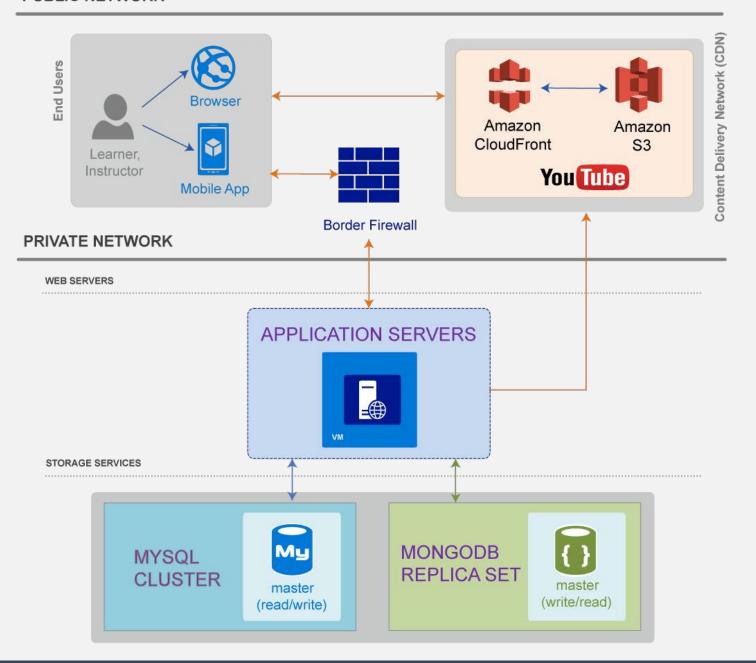

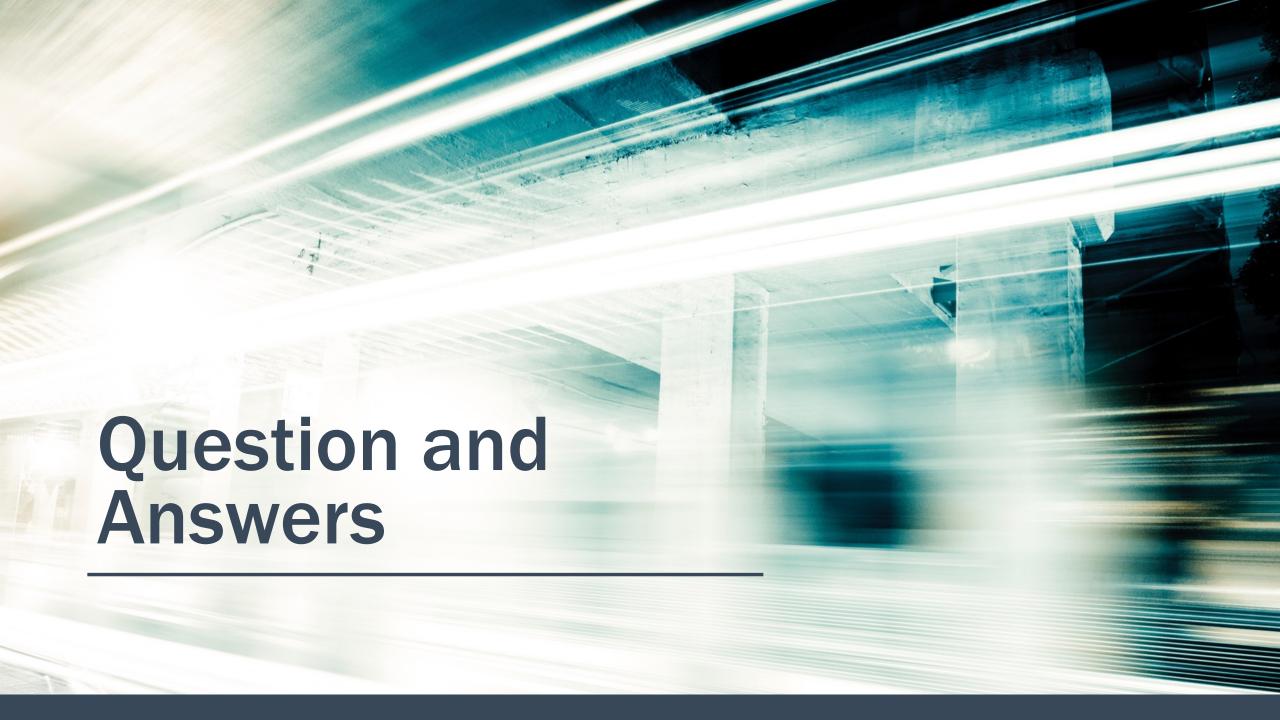

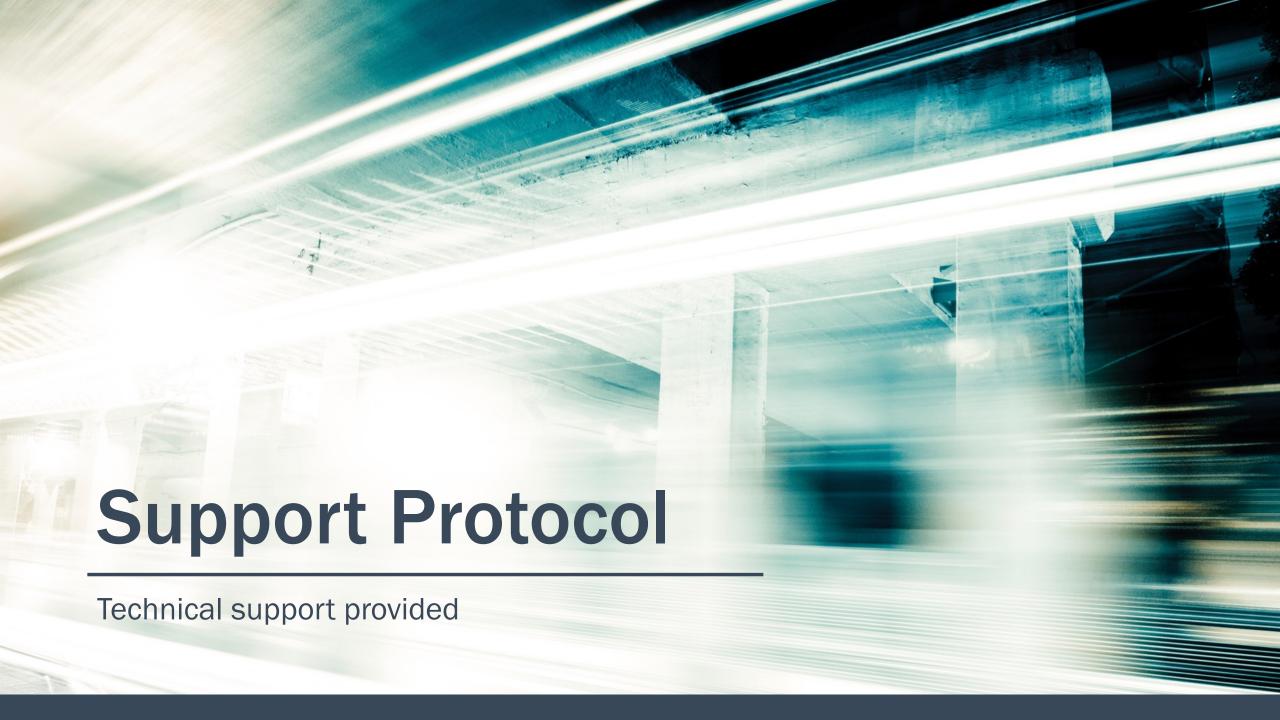

### Help Form

- Provides easy way for learners to submit issues to the EducateWorkforce support team.
- Three ways to submit an issue through this form.
  - Report a problem
    - Account Registration, Login, or Activation
    - Page Error
    - Course Content or Problem
  - Make a suggestion
  - Ask a question

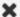

#### EducateWorkforce HELP

Have **general questions about EducateWorkforce**? You can find lots of helpful information in the EducateWorkforce FAQ.

Have a **question about something specific?** You can contact the EducateWorkforce general support team directly:

Report a problem

Make a suggestion

Ask a question

Please note: The EducateWorkforce support team is English speaking. While we will do our best to address your inquiry in any language, our responses will be in English.

### **Email Response**

- Correspondence through email between EducateWorkforce support staff and the ticket submitter.
- Provides open line of communication and tracking.

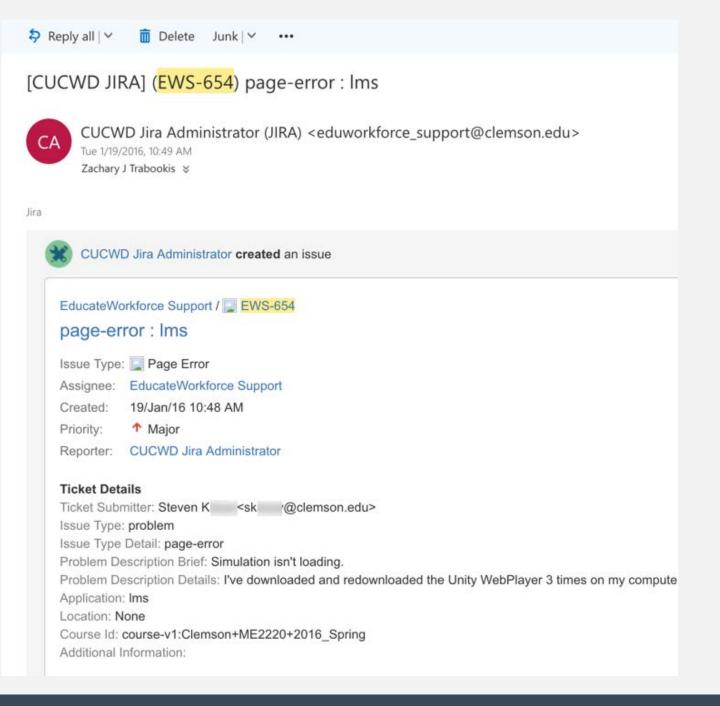

### **Customer Support**

- Ability for the EducateWorkforce support team to keep track of progress of issues submitted.
- Ticket details include information necessary for evaluating a group of tickets as time progresses with the system.

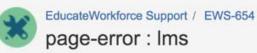

| <b>/</b> Edit                                                                                                    | ment Assign More • Sto             | p Progress Done A         | dmin 🕶                                        |
|----------------------------------------------------------------------------------------------------|------------------------------------|---------------------------|-----------------------------------------------|
| Details                                                                                                    |                                    |                           |                                               |
| Type:                                                                                                    | Page Error                         | Status:                   | IN PROGRESS (View Workflow)                   |
| Priority:                                                                                                    | ↑ Major                            | Resolution:               | Unresolved                                    |
| Labels:                                                                                                    | None                               |                           |                                               |
| Ticket Submitter:                                                                                                    | sk @clemson.edu                    |                           |                                               |
| Application:                                                                                                    | Ims                                |                           |                                               |
| Institution:                                                                                                    | clemson                            |                           |                                               |
| Ticket Details                                                                                                    |                                    |                           |                                               |
| Description                                                                                                    |                                    |                           |                                               |
| Ticket Details                                                                                                    |                                    |                           |                                               |
| Ticket Submitter: St                                                                                                    | K <sk @clemson.edu=""></sk>        |                           |                                               |
| Issue Type: problem                                                                                                    |                                    |                           |                                               |
| Issue Type Detail: pa                                                                                                    |                                    |                           |                                               |
| - NG 1. [ - 1] - 1 [ - 1] - 1 [   | Brief: Simulation isn't loading.   |                           |                                               |
|                                                                                                    |                                    | nloaded the Unity WebPlay | ver 3 times on my computer and the simulation |
| load. I've even tried of                                                                                                    | different browsers.                |                           |                                               |
| Application: Ims                                                                                                    |                                    |                           |                                               |
| Location: None                                                                                                    |                                    |                           |                                               |
|                                                                                                    | :Clemson+ME2220+2016_Spring        |                           |                                               |
| Additional Information                                                                                                    | n:                                 |                           |                                               |
| <ul> <li>username: ska</li> </ul>                                                                                                    | asay                               |                           |                                               |
| <ul> <li>Client IP: 198.</li> </ul>                                                                                                    | 21.188.194                         |                           |                                               |
| <ul> <li>Host: educate</li> </ul>                                                                                                    | workforce.com                      |                           |                                               |
| <ul> <li>Page: https://e</li> </ul>                                                                                                    | educateworkforce.com/courses/cours | e-                        |                                               |
| Control of the second second s |                                    |                           | 5f9925fe/aef8af8240fa4d25a702dacb17373        |

Browser: Mozilla/5.0 (Macintosh; Intel Mac OS X 10\_11\_2) AppleWebKit/601.3.9 (KHTML, like Gecko) Version/9.0.2 Safari/€

Please read over the Troubleshooting Documentation pages while support looks in your issue.

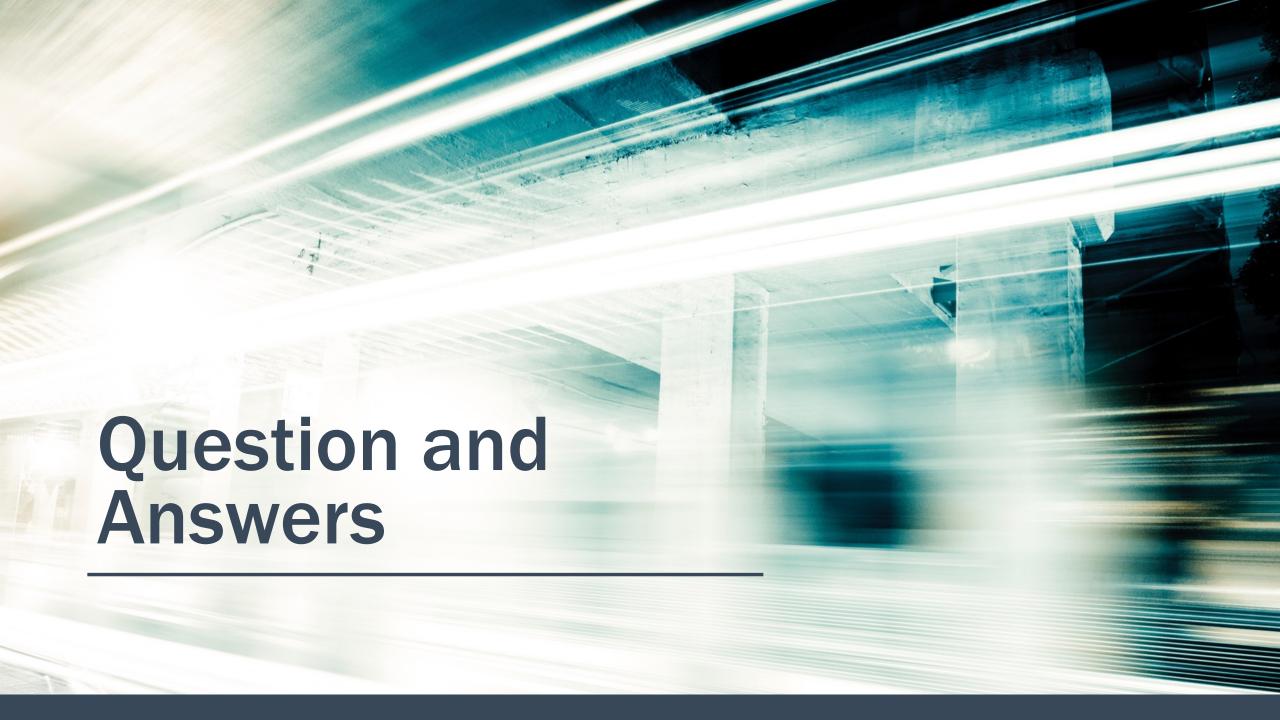

## **Q&A** and Resources

- What is the pricing model for EducateWorkforce?
  - Answer: Individuals can access and evaluate the course material at no cost for trial and full course offerings on the <u>courses</u> page. Please contact <u>info@educateworkforce.com</u> to discuss the Class Section and Subsite options.
- How difficult is it to setup a hosting environment for Open edX?
  - Answer: Open edX is a complex online learning platform that requires in-depth knowledge of server and hosting infrastructure technology. Here are some links that will help you get started installing Open edX in your environment.
    - Releases https://openedx.atlassian.net/wiki/display/DOC/Open+edX+Releases
    - Documentation <a href="http://docs.edx.org/">http://docs.edx.org/</a>
- What type of hardware is needed to use the EducateWorkforce platform?
  - Answer: Desktop computer with any common browser (Internet Explorer, Firefox, Chrome, Safari). Refer the <a href="https://educateworkforce.com/resources">https://educateworkforce.com/resources</a> page for additional information.
- How to register for an account on the EducateWorkforce platform?
  - Answer: Go to <a href="https://educateworkforce.com/register">https://educateworkforce.com/register</a> page, complete the required fields then click the Create Account button to continue. Click the link provided in the activation email to verify that the registered email on the newly created account is yours. This will provide you with continued usage of the EducateWorkforce system after initial account creation.
- How do I reach technical support?
  - Answer: Click the Help Form located on the left side of any Learning Management System (LMS) page then submit your issue to support.
     An email will be sent to your registered EducateWorkforce account email. All correspondence is handled through email with EducateWorkforce support. Alternatively you can send email directly to <a href="mailto:support@educateworkforce.com">support@educateworkforce.com</a>.